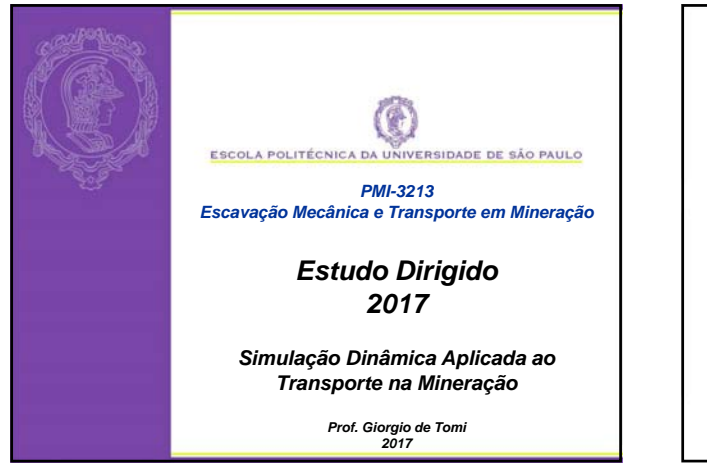

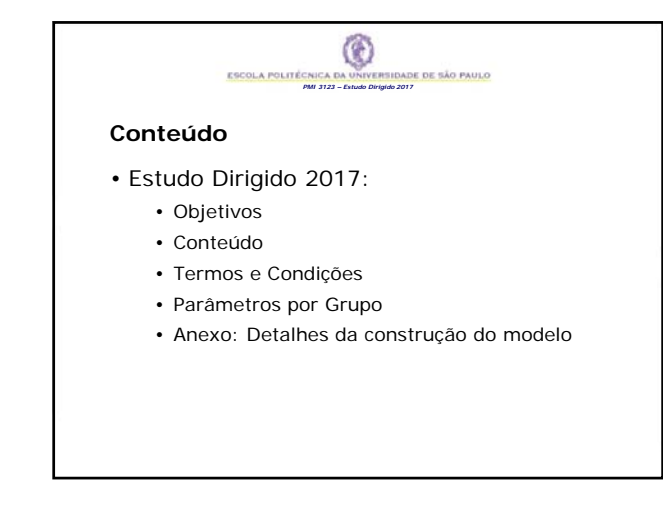

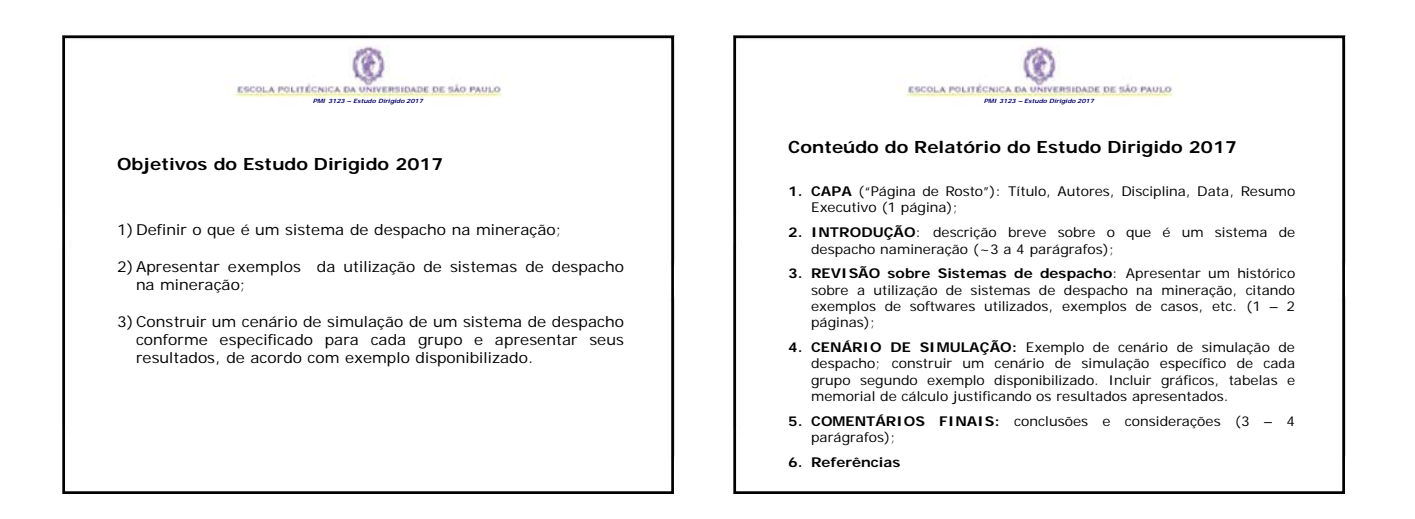

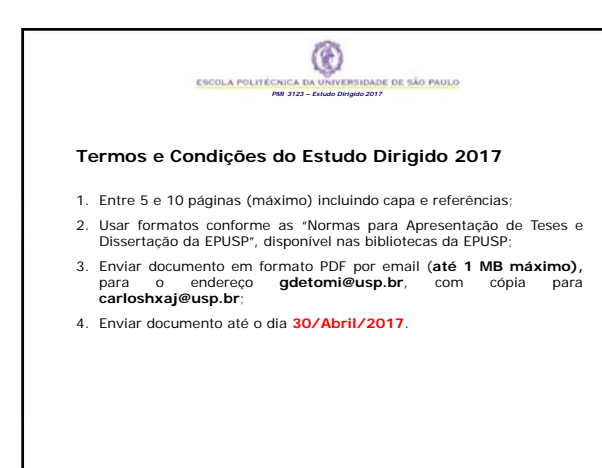

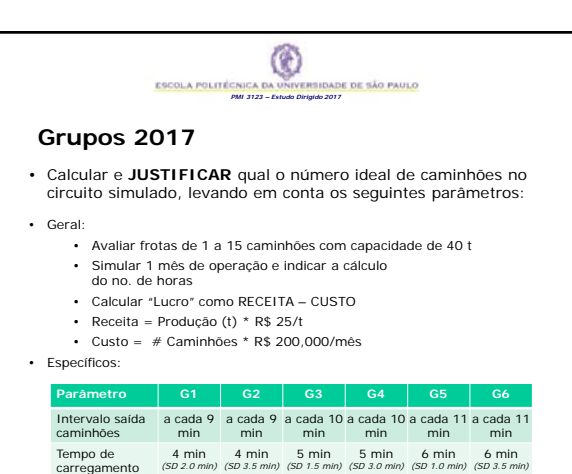

4 min *(SD 2.0 min)* 4 min *(SD 3.5 min)* 5 min *(SD 1.5 min)* 5 min *(SD 3.0 min)* 6 min *(SD 1.0 min)* 6 min *(SD 3.5 min)*

**1**

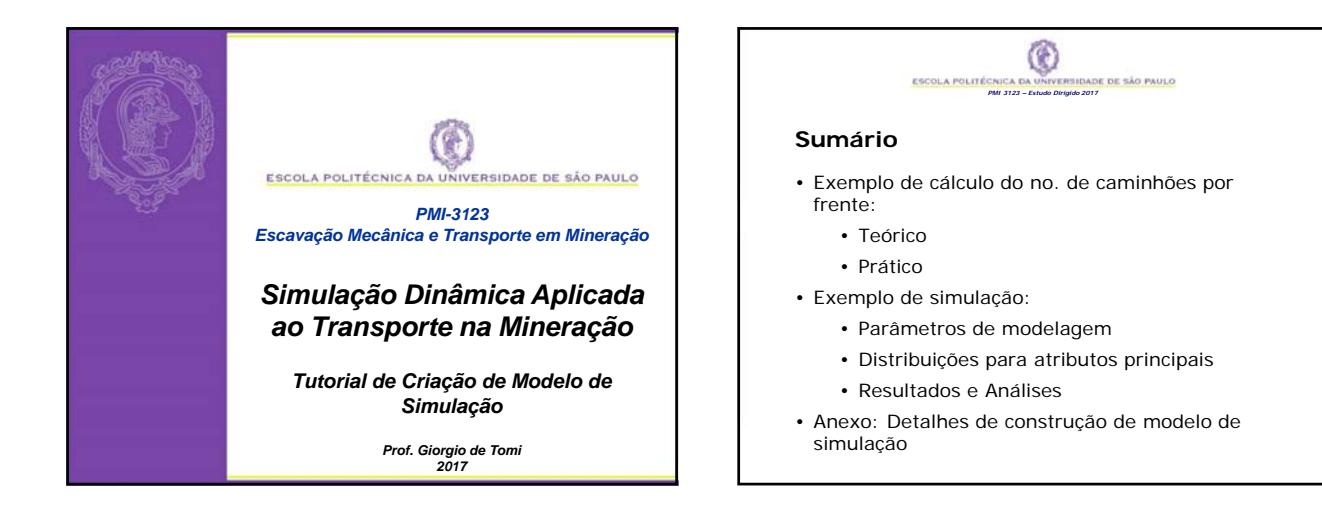

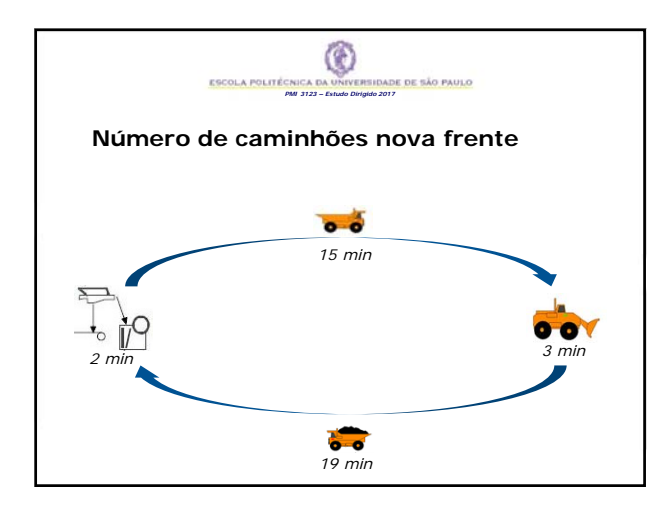

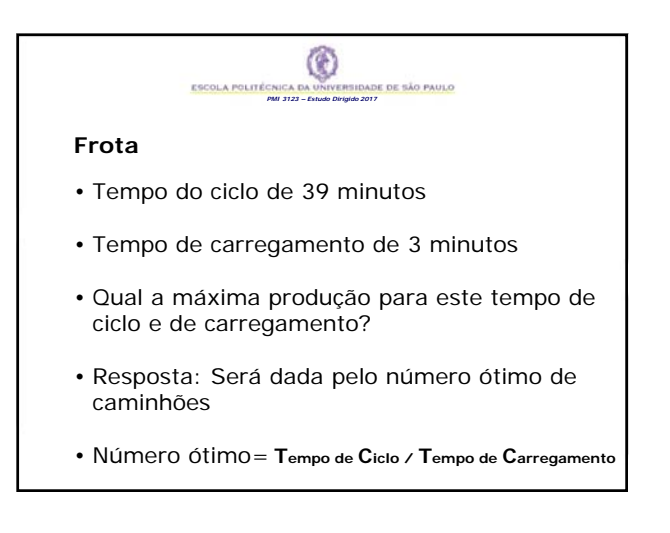

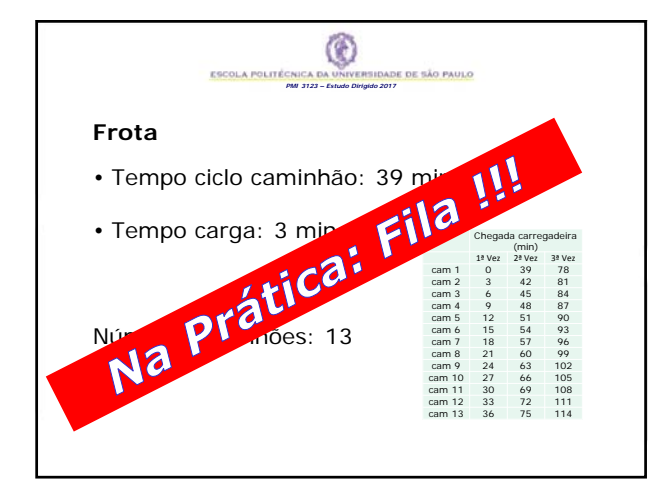

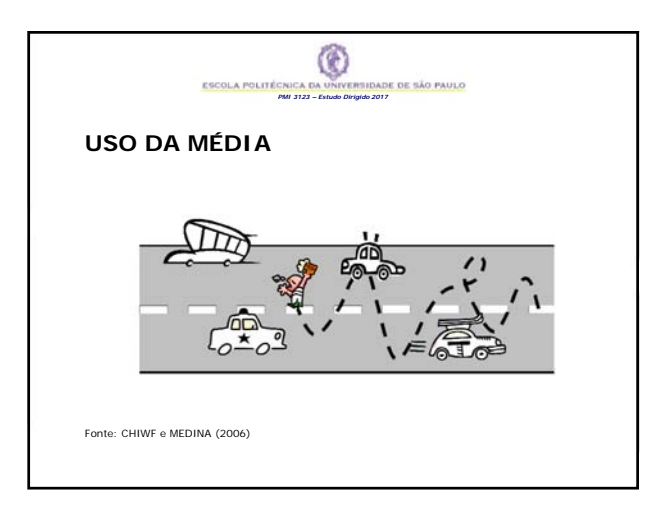

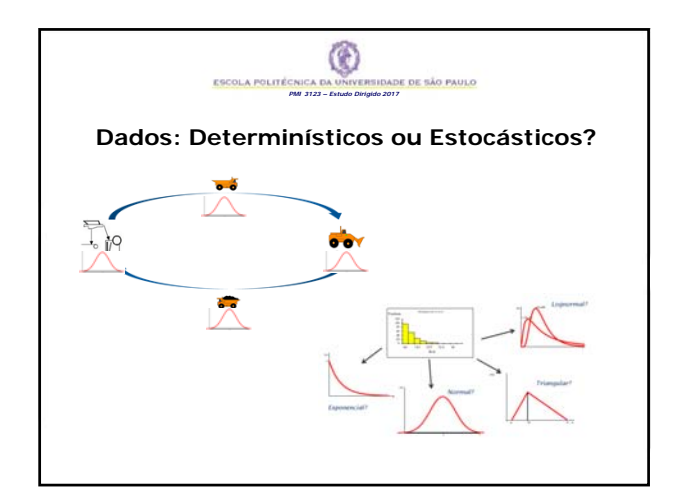

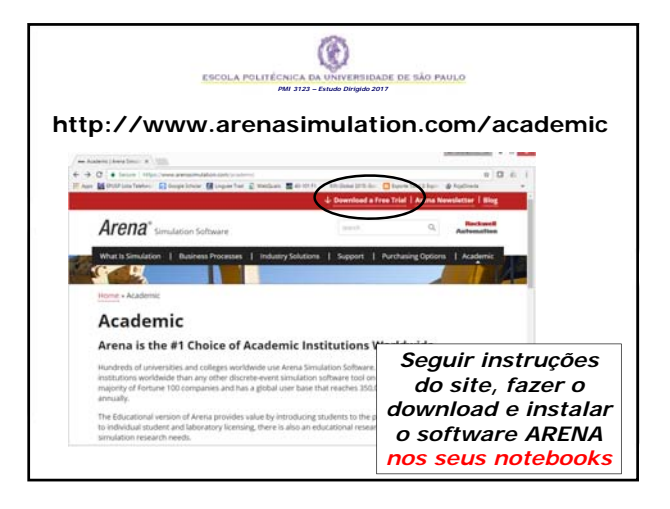

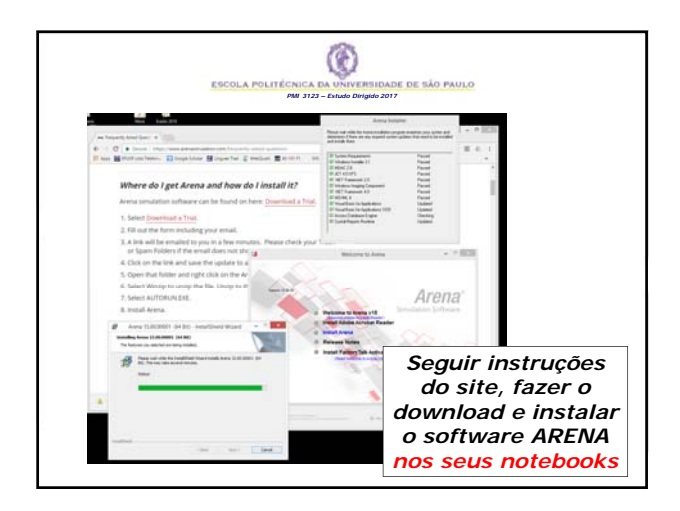

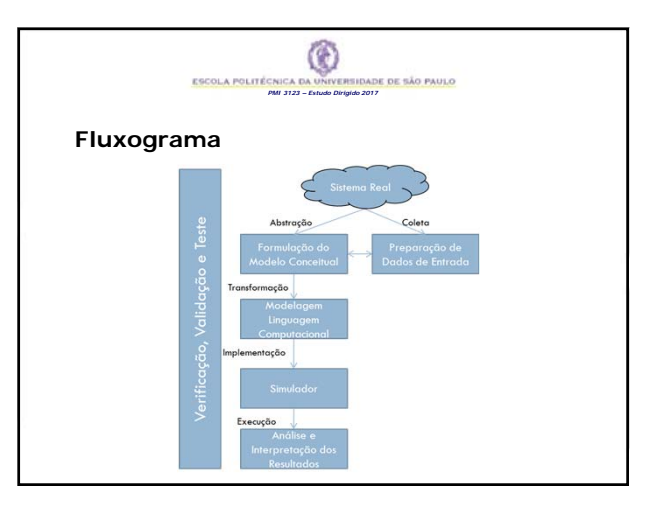

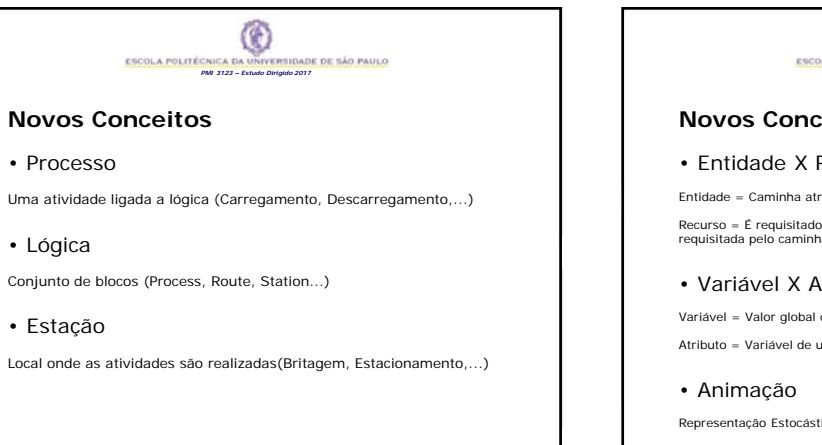

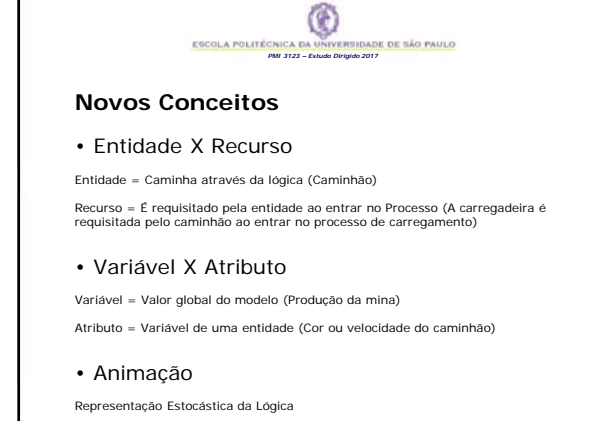

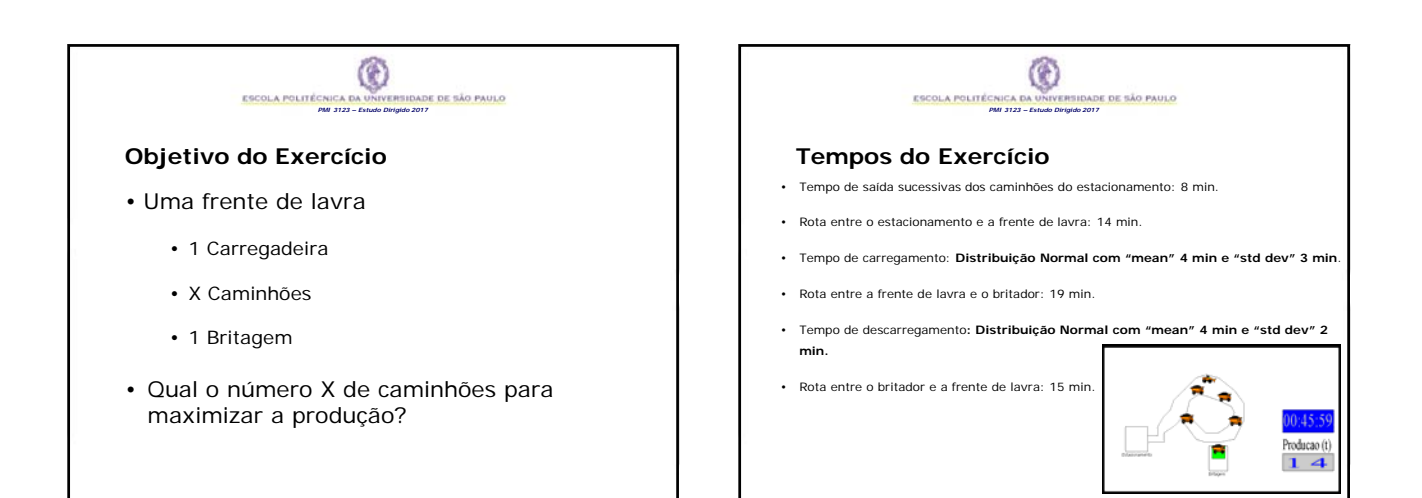

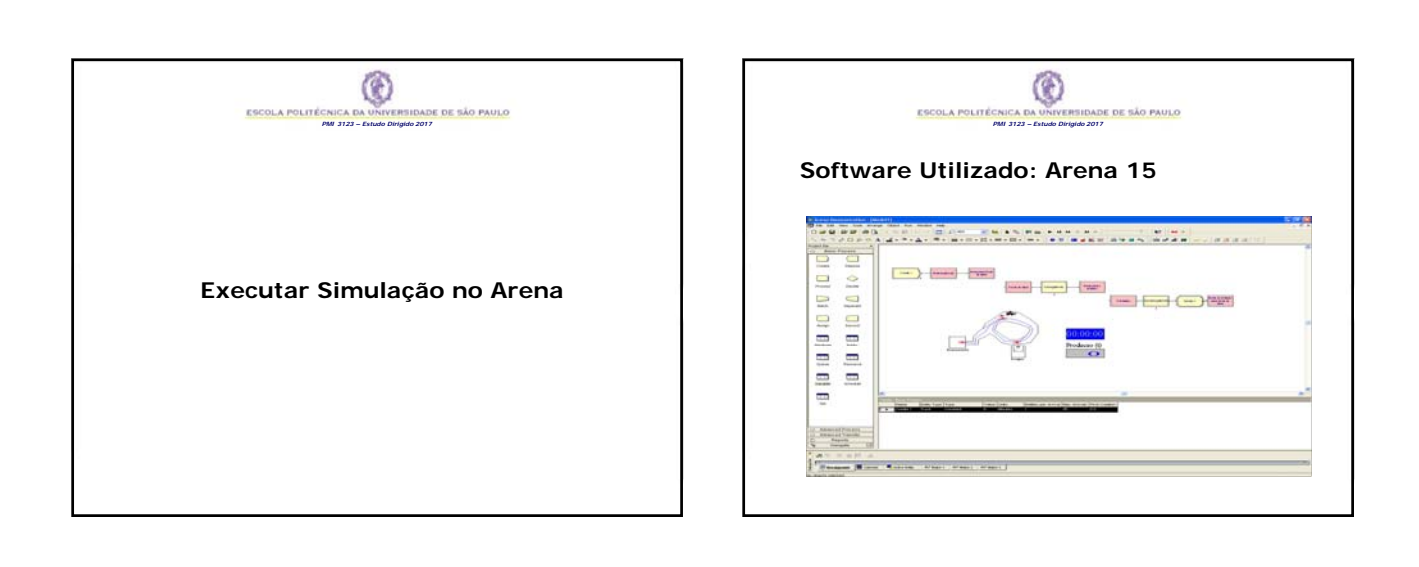

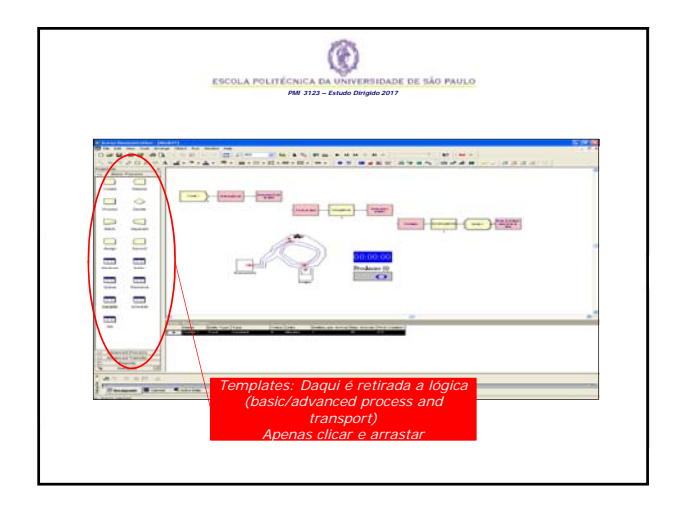

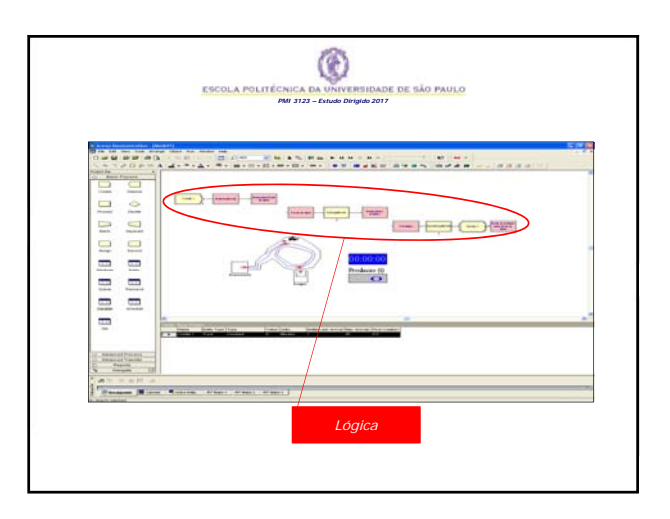

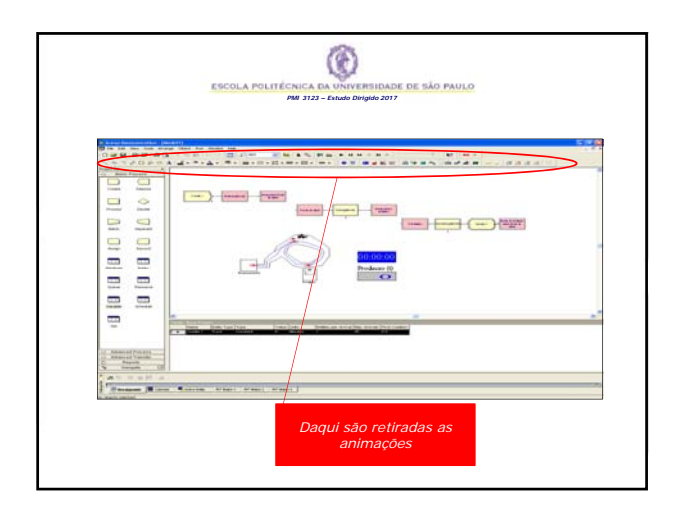

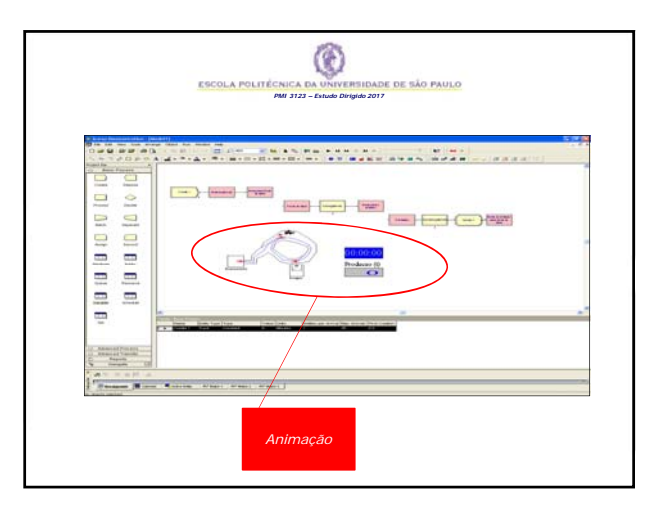

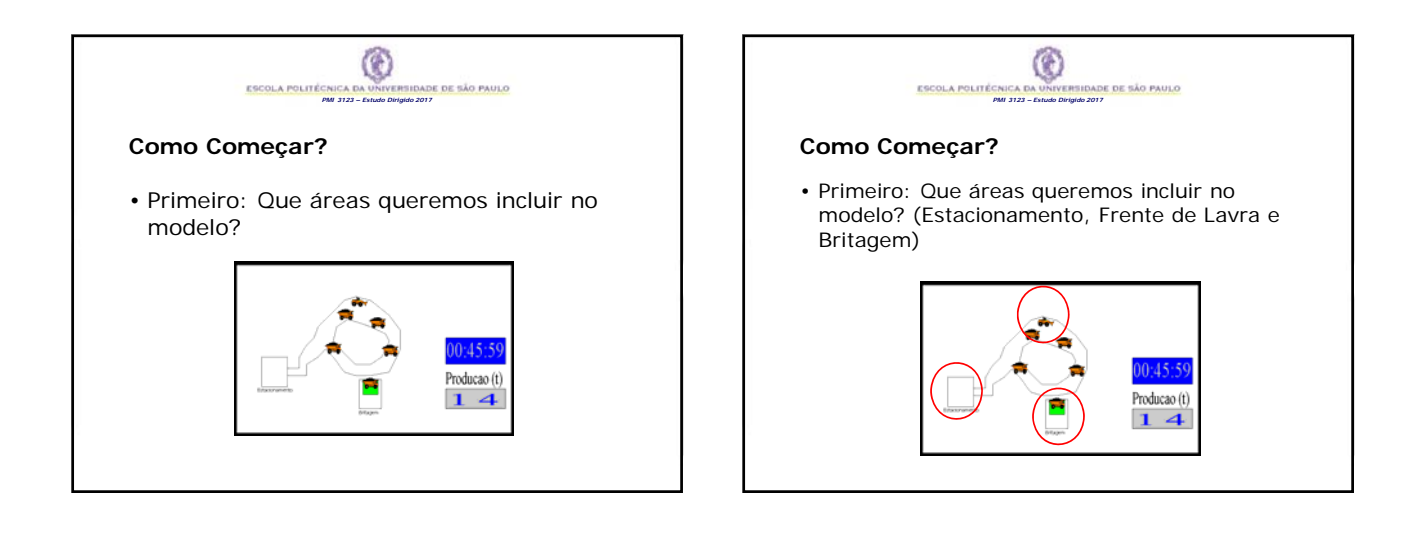

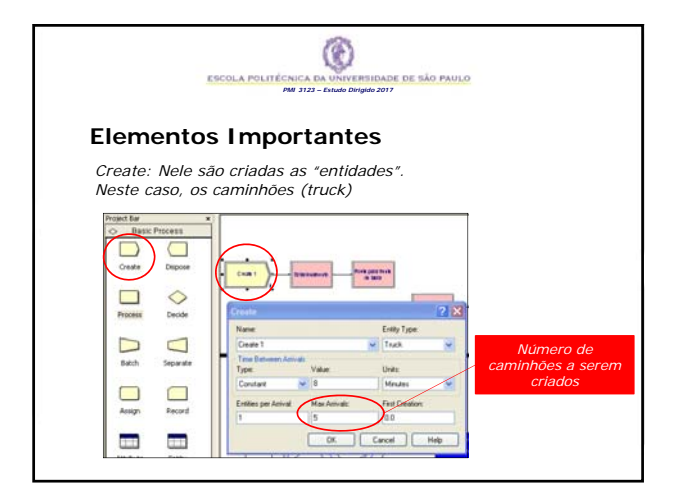

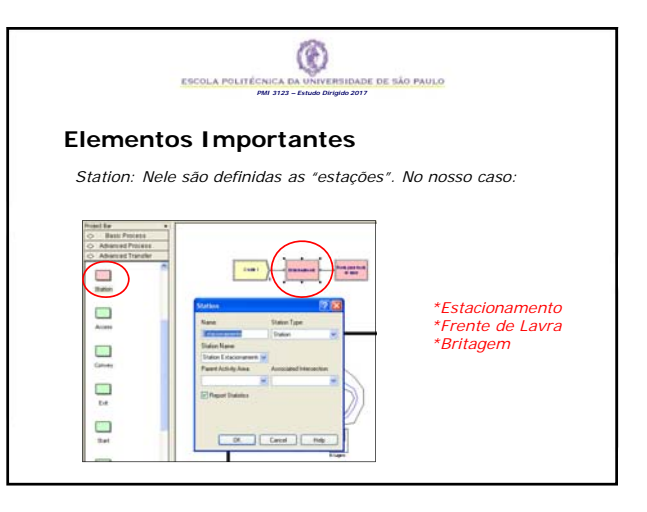

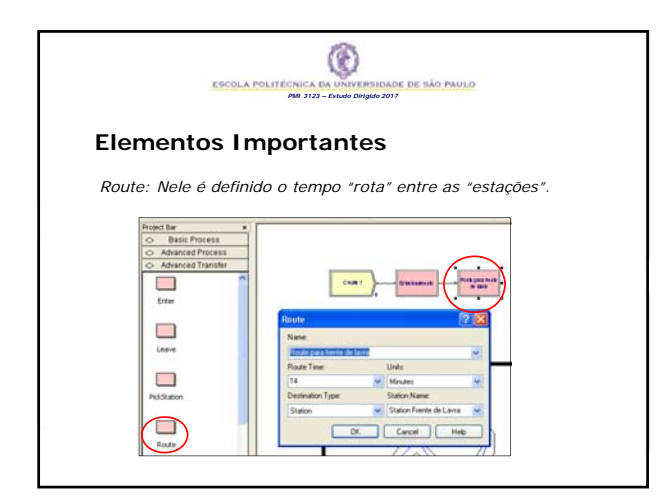

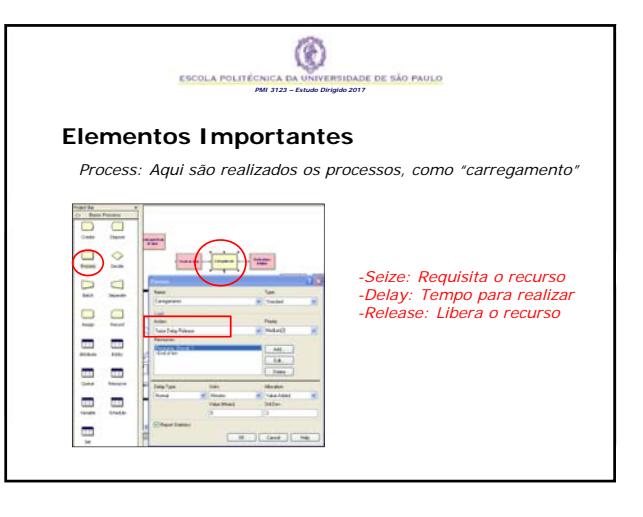

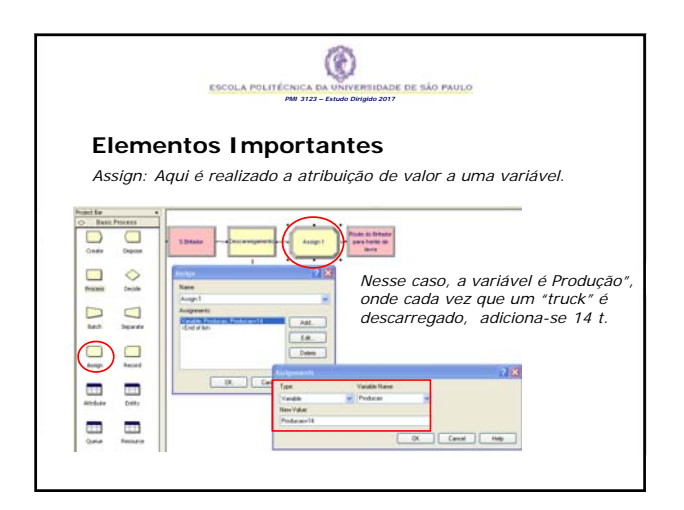

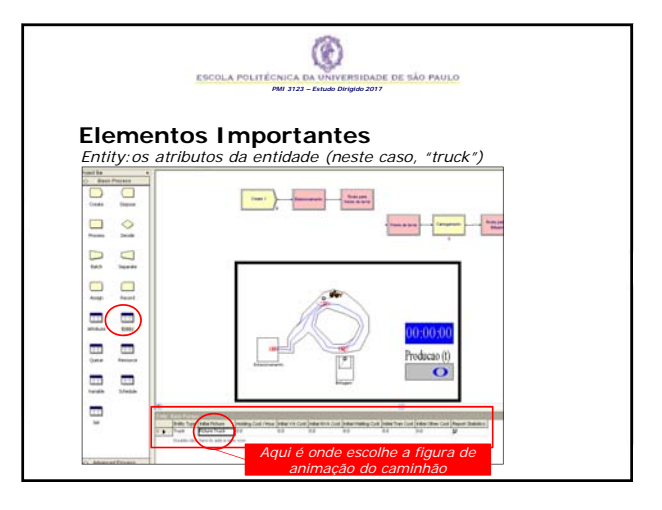

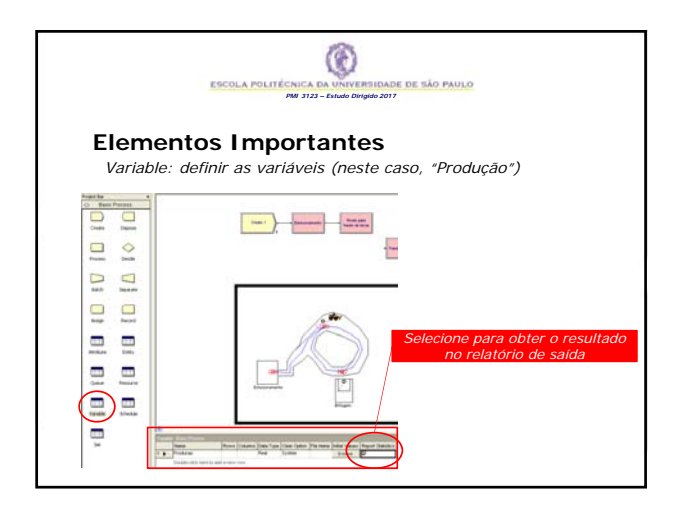

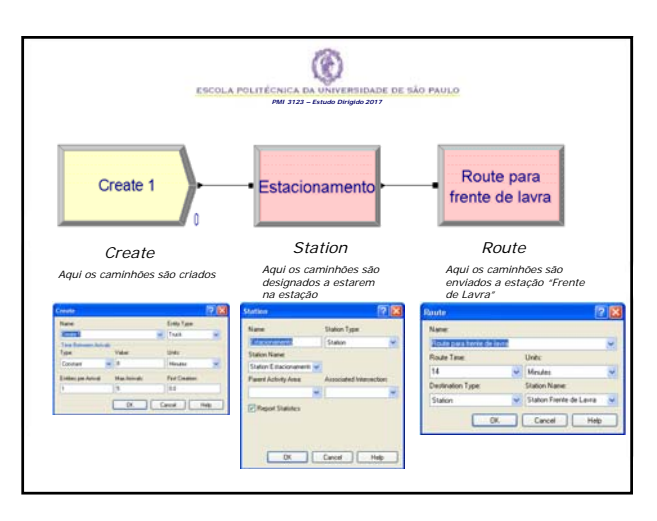

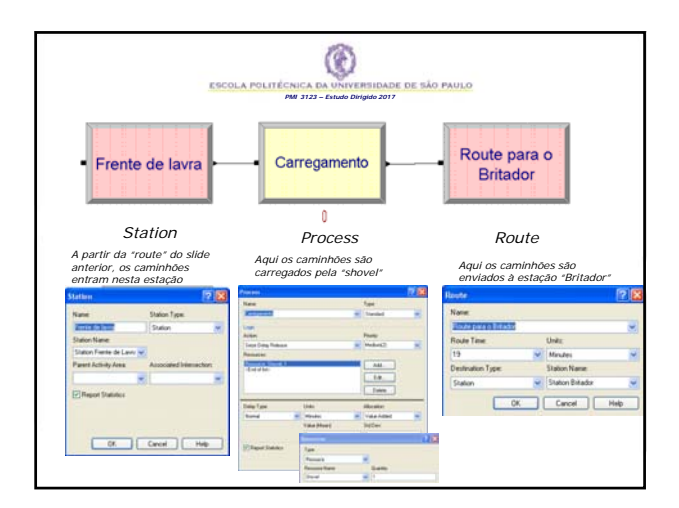

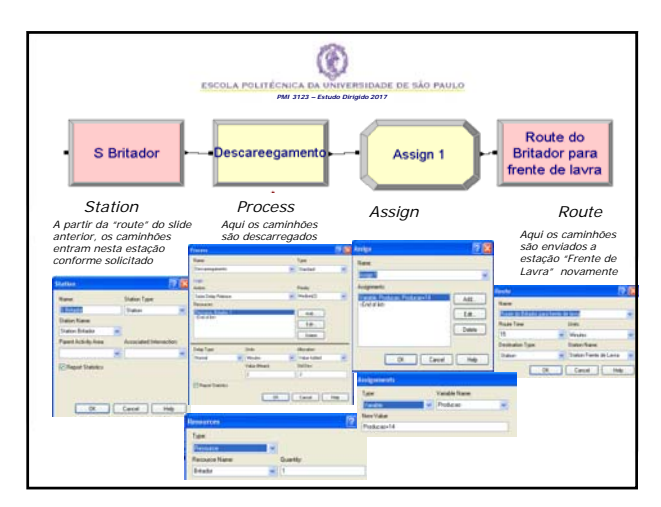

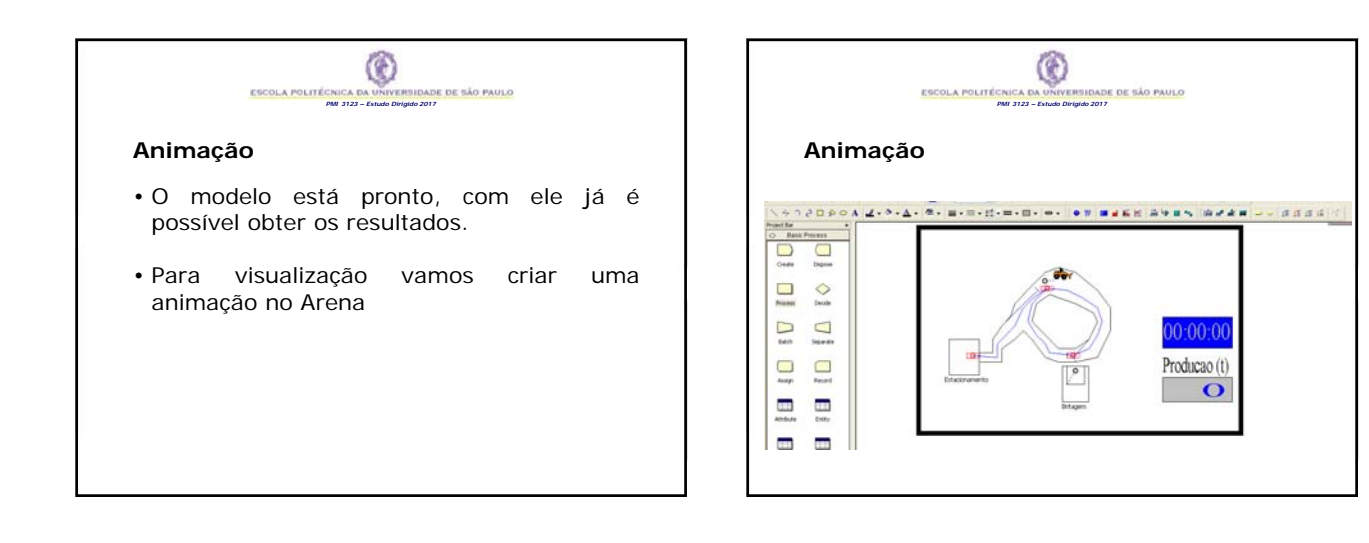

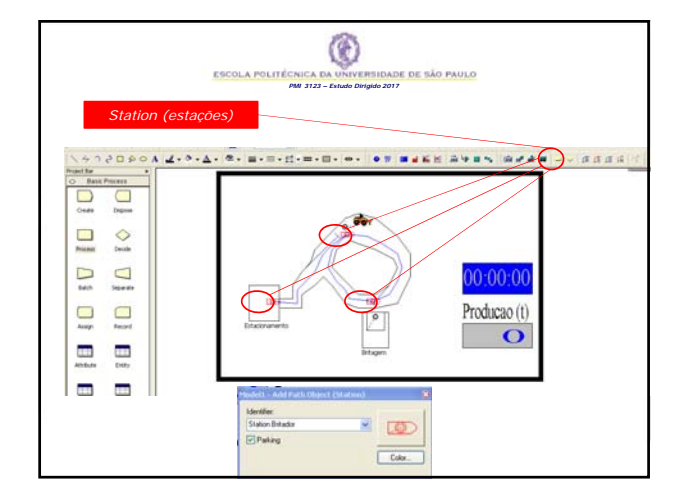

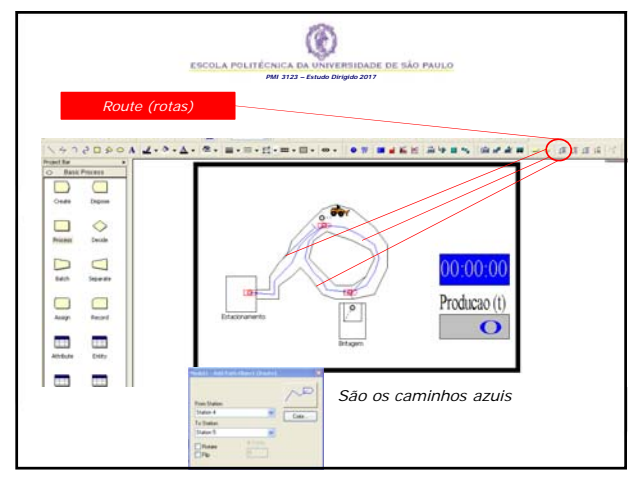

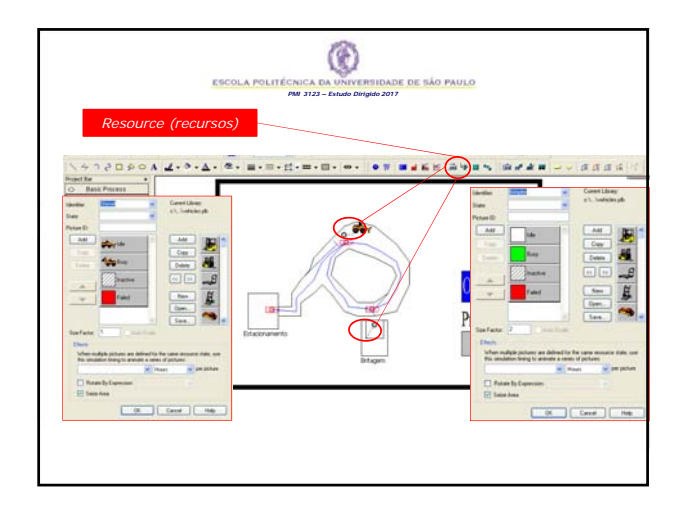

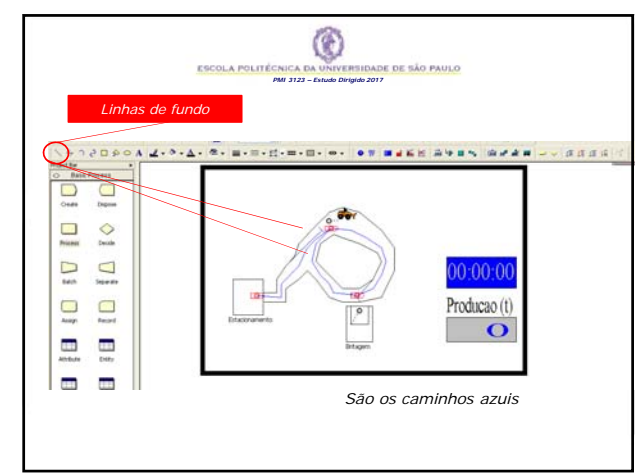

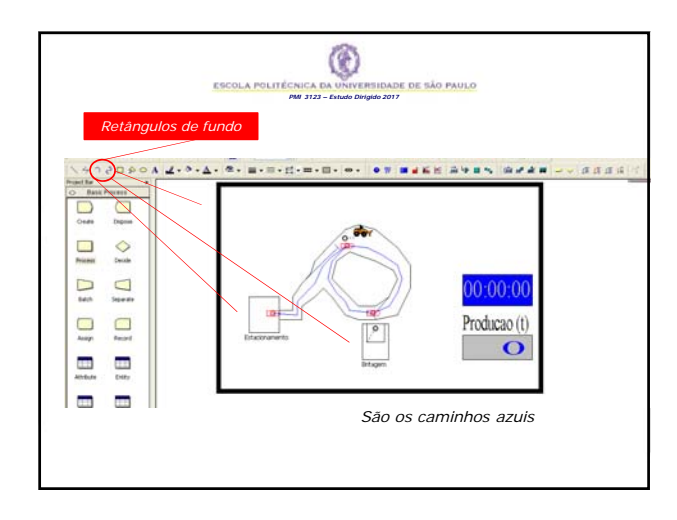

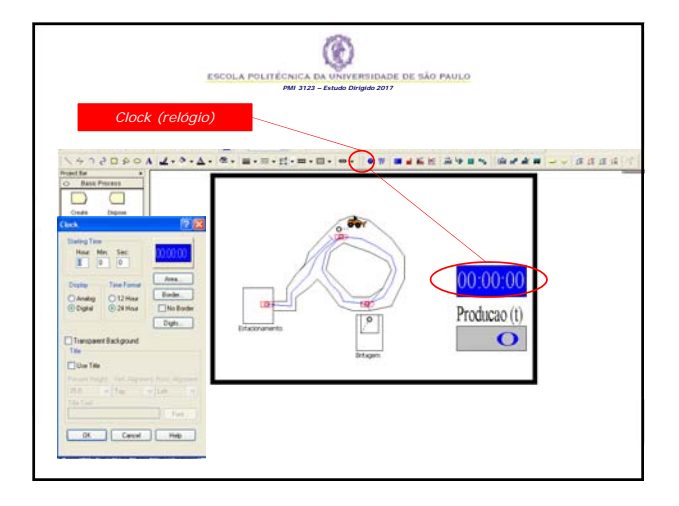

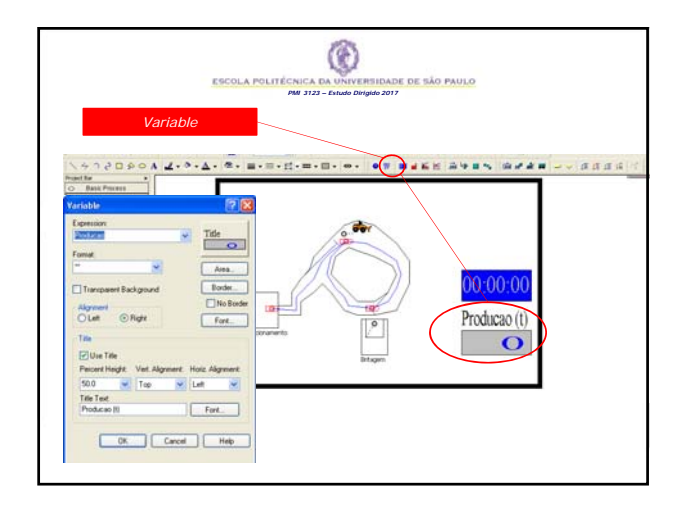

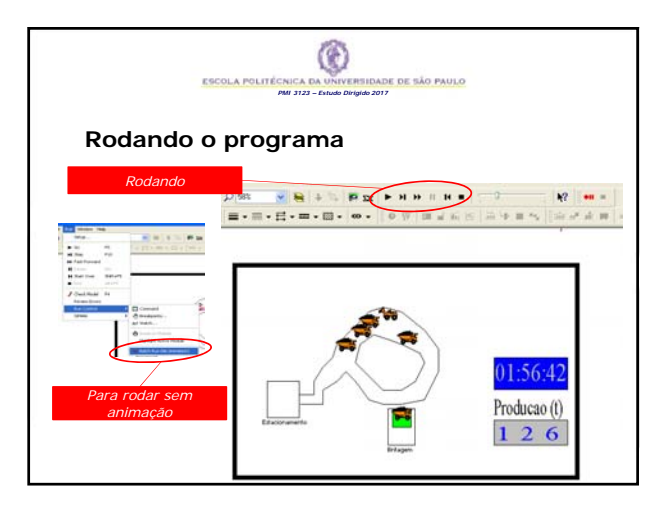

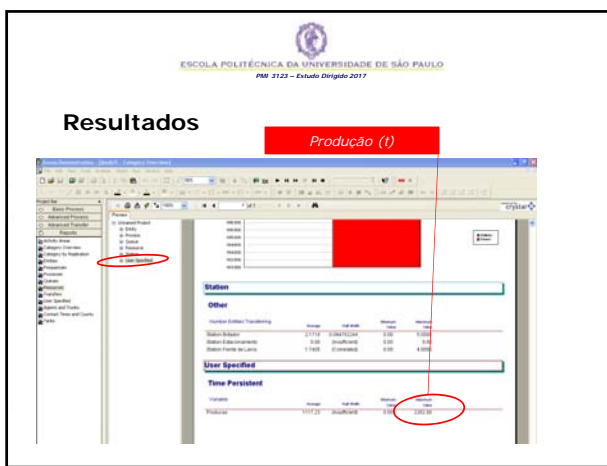

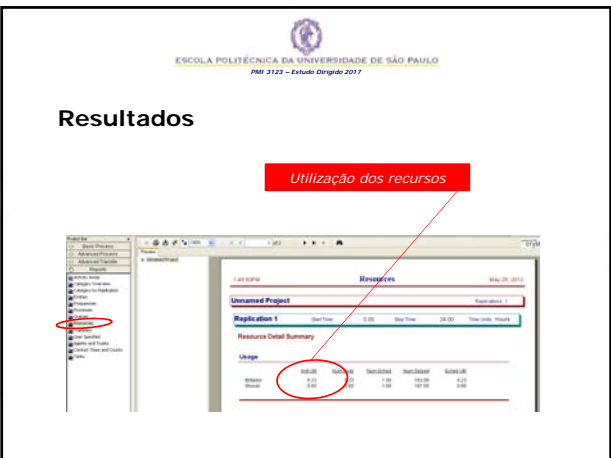

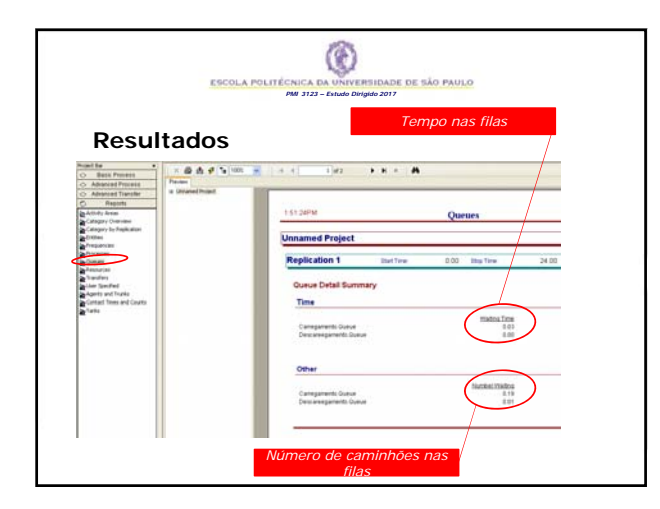

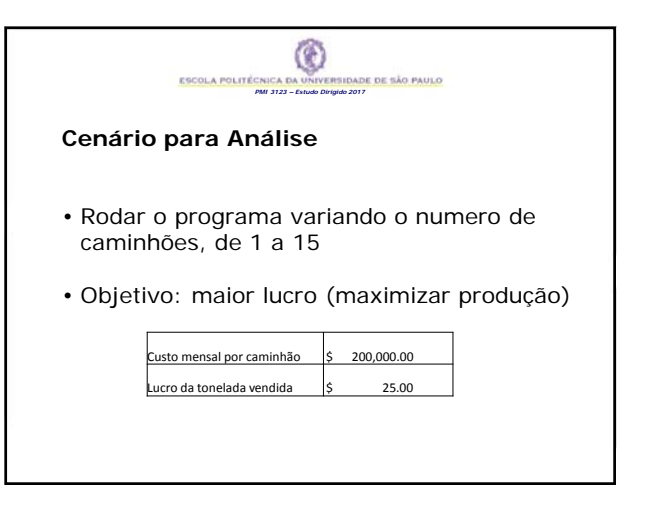

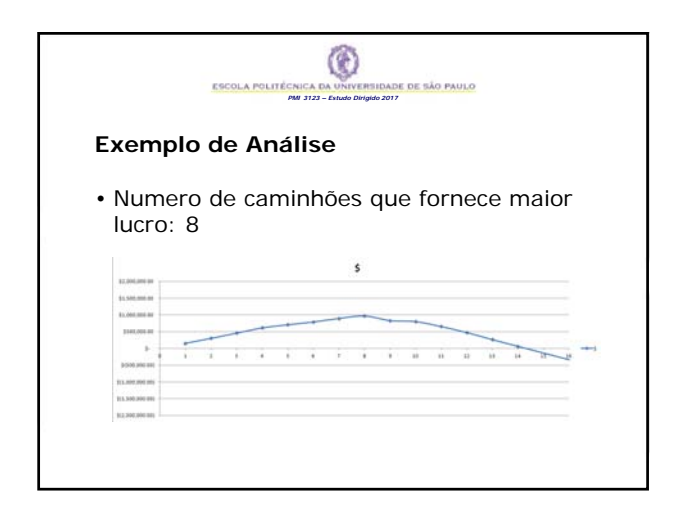